## Wymagania przedmiotowe klasa 6

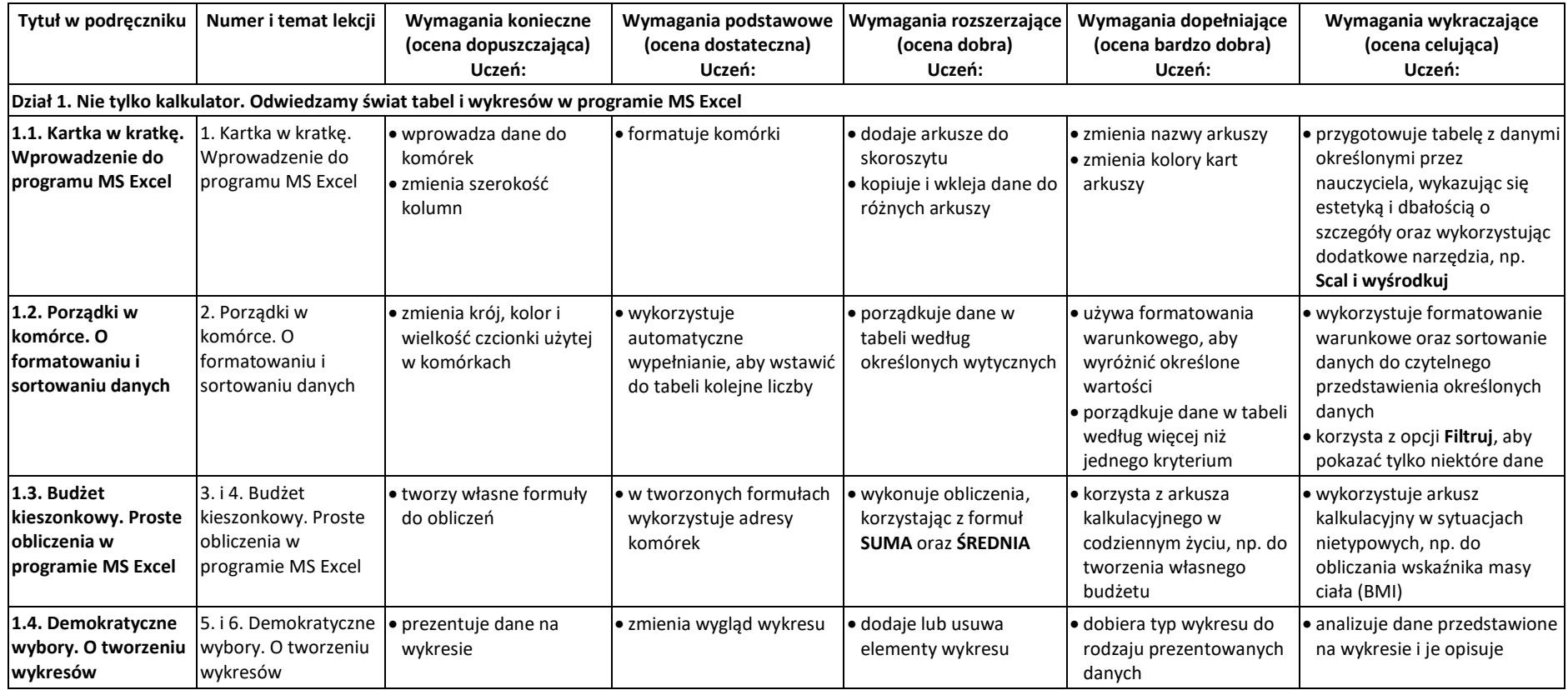

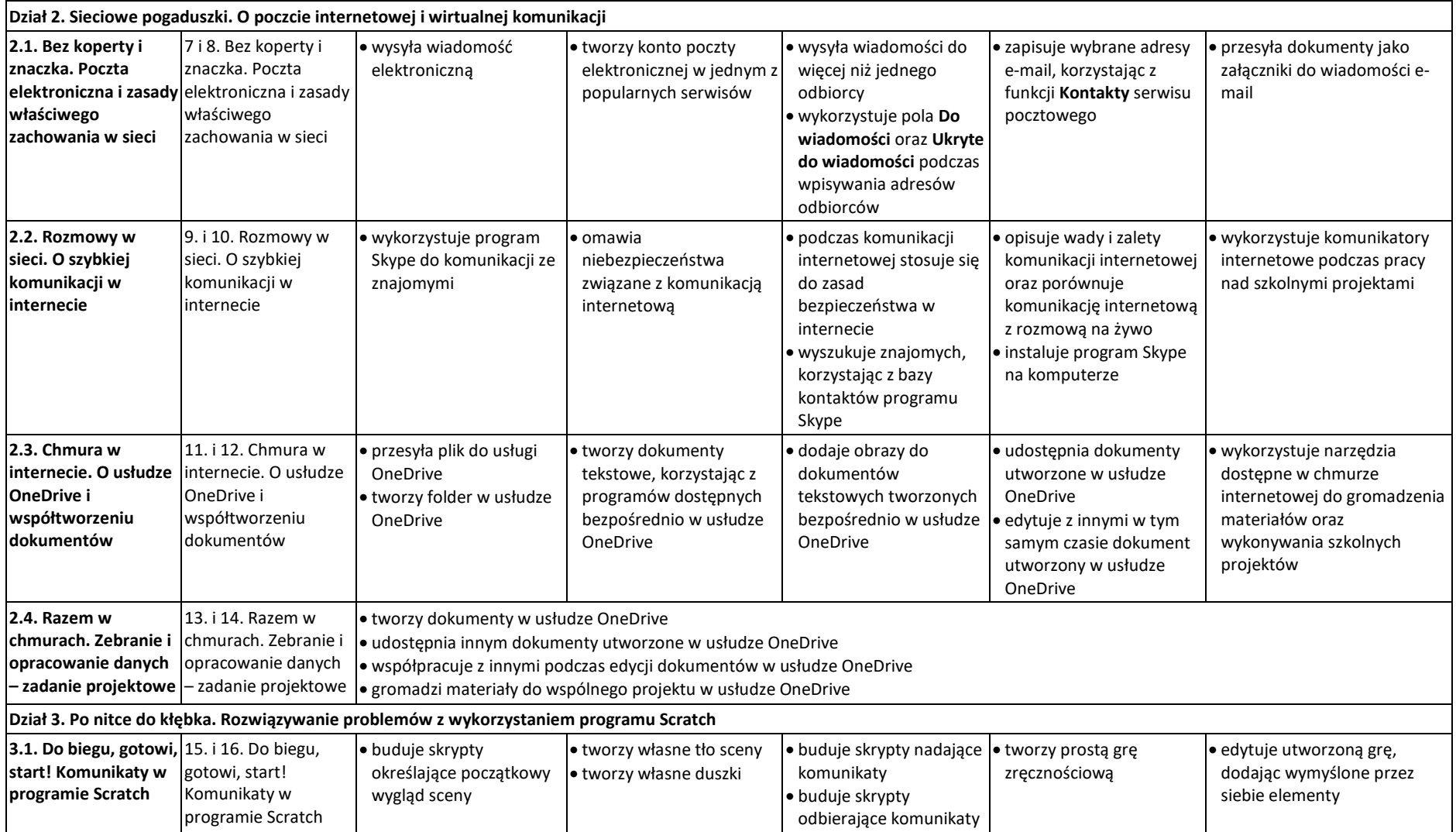

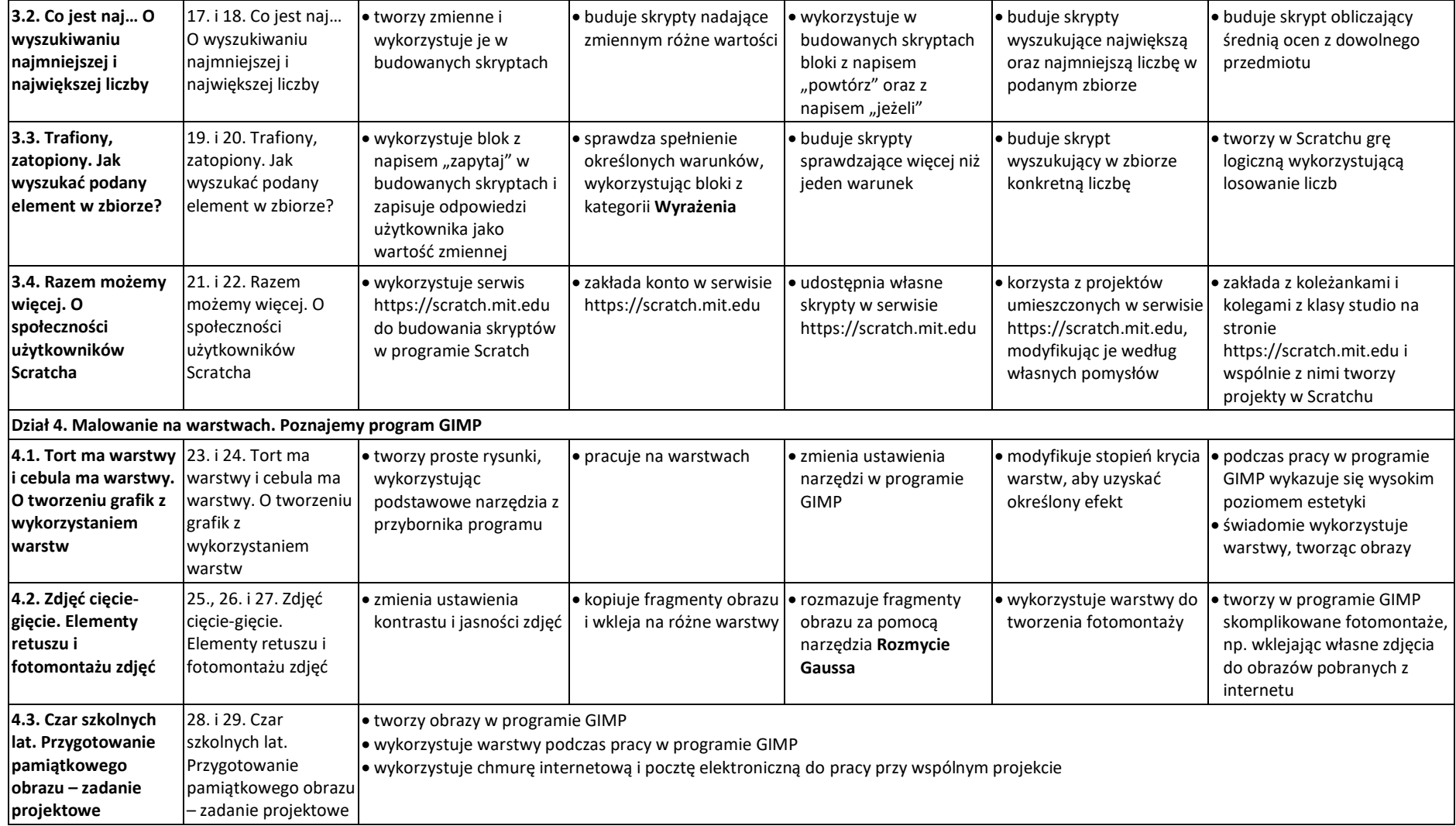